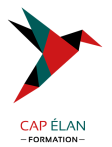

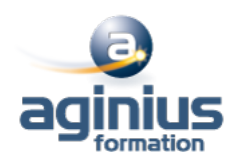

# **MOVIE MAKER**

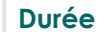

**Durée 1 jour Référence Formation 2-MO-BASE**

## **Objectifs**

Réaliser un montage en vidéo numérique

## **Participants**

Tout public

## **Pré-requis**

Utilisateurs ayant une bonne connaissance de l'environnement informatique

## **Moyens pédagogiques**

Accueil des stagiaires dans une salle dédiée à la formation équipée d'un vidéo projecteur, tableau blanc et paperboard ainsi qu'un ordinateur par participant pour les formations informatiques.

Positionnement préalable oral ou écrit sous forme de tests d'évaluation, feuille de présence signée en demi-journée, évaluation des acquis tout au long de la formation.

En fin de stage : QCM, exercices pratiques ou mises en situation professionnelle, questionnaire de satisfaction, attestation de stage, support de cours remis à chaque participant.

Formateur expert dans son domaine d'intervention

Apports théoriques et exercices pratiques du formateur

Utilisation de cas concrets issus de l'expérience professionnelle des participants

Réflexion de groupe et travail d'échanges avec les participants

Pour les formations à distance : Classe virtuelle organisée principalement avec l'outil ZOOM.

Assistance technique et pédagogique : envoi des coordonnées du formateur par mail avant le début de la formation pour accompagner le bénéficiaire dans le déroulement de son parcours à distance.

#### **PROGRAMME**

- **Introduction** MovieMaker et Windows Installation

#### - **Les bases du logiciel**

L'espace de travail Les fichiers de capture Les différents modes d'affichage La table de montage

### - **Capturer la vidéo**

Capturer à partir du périphérique vidéo Importer la vidéo Importer des photos Importer le son ou la musique

#### **CAP ÉLAN FORMATION**

www.capelanformation.fr - Tél : 04.86.01.20.50 Mail : contact@capelanformation.fr Organisme enregistré sous le N° 76 34 0908834 [version 2023]

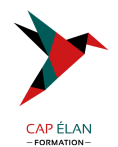

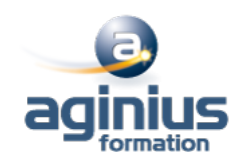

## - **Modifier la vidéo**

Découper un clip Fractionner un clip en deux Supprimer le son Ajouter une photo Prendre une photo Ajouter de la musique Supprimer le son Ajouter une narration Balance audio Effets vidéos Transitions vidéos Créer des titres ou des génériques

#### - **Terminer le montage**

Enregistrer sur mon ordinateur Enregistrer sur un CD Diffuser sur le web Envoyer par courriel

#### - **Vidéo automatique**

Généralités Étapes pour créer votre vidéo automatique Enregistrer votre vidéo automatique

**CAP ÉLAN FORMATION** www.capelanformation.fr - Tél : 04.86.01.20.50 Mail : contact@capelanformation.fr Organisme enregistré sous le N° 76 34 0908834 [version 2023]